Документ подписан простой электронной подписью Информация о владельце: ФИО: Гашенко Светлана Александровна

Приложение 3

Должность: Заместитель директора по учебной работе Байкало-Амурского<br>института железнолорожного транспорта – МИЖРСКИЙ ИНСТИТУТ ЖЕЛЕЗНОДОРОЖНОГО ТРАНСПОРТА — <sub>Дата подп**филиал федеральн**ого государственного бюджет<mark>ного образовательного учреждения</mark></sub> высшего образования института железнодорожного транспорта - филиал ДВГУПС в г. Тынде Уникальный программный ключ:

deec2f68a6da58<del>0cd55ff142c74714a705s89</del>8d6cyдарственный университет путей сообщения» в г. Тынде Подразделение СПО - Тындинский техникум железнодорожного транспорта

> УТВЕРЖДАЮ Заместитель директора по УР \_\_\_\_\_\_\_\_\_\_\_\_\_С.А. Гашенко « $\longrightarrow$  2022 г.

# **РАБОЧАЯ ПРОГРАММА**

дисциплины: ЕН.02 Информатика

для специальности 23.02.06 Техническая эксплуатация подвижного состава железных дорог

Составители: преподаватель – Кантамирова А.С.

Обсуждена на заседании ПЦК Математических и общих естественнонаучных дисциплин

« $\longrightarrow$  2022г., протокол № Председатель ПЦК \_\_\_\_\_\_\_\_\_\_\_\_\_\_\_\_И.С. Новичкова

Согласована на заседании Методической комиссии БАмИЖТ –

филиала ДВГУПС в г.Тынде:

«\_\_\_\_»\_\_\_\_\_\_\_\_\_2022г., протокол №\_

Методист \_\_\_\_\_\_\_\_\_\_\_\_\_\_\_\_\_\_Е.П. Федоренко

г.Тында 2022г.

## СОДЕРЖАНИЕ

1 ОБЩАЯ ХАРАКТЕРИСТИКА РАБОЧЕЙ ПРОГРАММЫ УЧЕБНОЙ ДИСЦИПЛИНЫ

2 СТРУКТУРА И СОДЕРЖАНИЕ УЧЕБНОЙ ДИСЦИПЛИНЫ

3 УСЛОВИЯ РЕАЛИЗАЦИИ УЧЕБНОЙ ДИСЦИПЛИНЫ

4 КОНТРОЛЬ И ОЦЕНКА РЕЗУЛЬТАТОВ ОСВОЕНИЯ УЧЕБНОЙ ДИСЦИПЛИНЫ

## **1 ОБЩАЯ ХАРАКТЕРИСТИКА РАБОЧЕЙ ПРОГРАММЫ УЧЕБНОЙ ДИСЦИПЛИНЫ ЕН.02 ИНФОРМАТИКА**

#### **1.1 Место дисциплины в структуре основной образовательной программы**

Учебная дисциплина ЕН.02 Информатика является обязательной частью математического и общего естественнонаучного цикла ПООП-П в соответствии с ФГОС СПО по специальности 23.02.06 Техническая эксплуатация подвижного состава железных дорог.

Особое значение дисциплина имеет при формировании и развитии ОК 01 – 09, ПК 2.2, 2.3, 3.1, 3.2*.*

### **1.2 Цель и планируемые результаты освоения дисциплины**

В рамках программы учебной дисциплины обучающимися осваиваются умения и знания

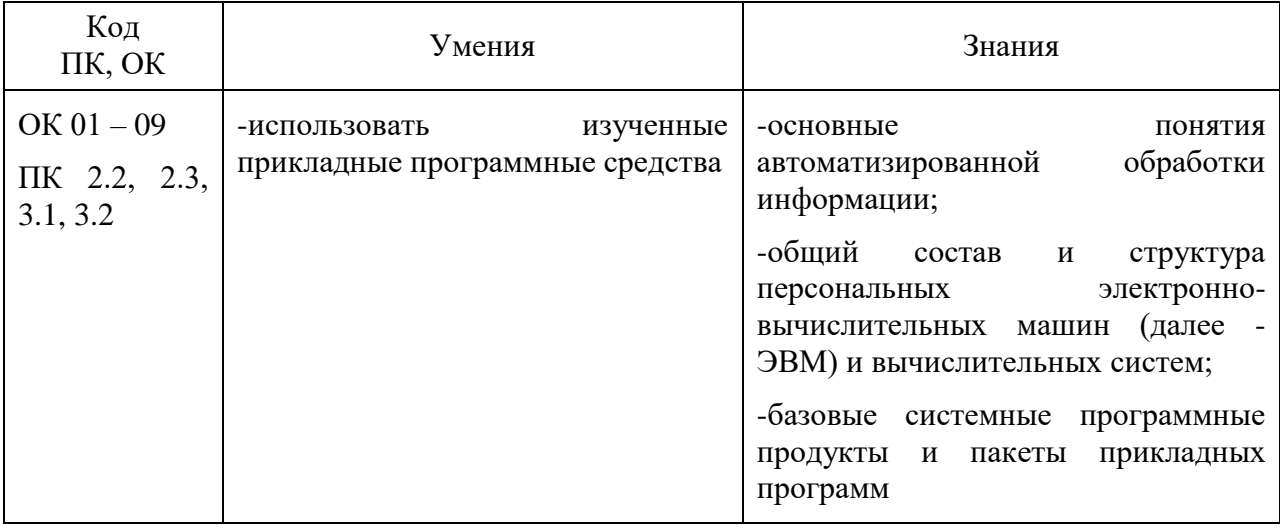

# **2 СТРУКТУРА И СОДЕРЖАНИЕ УЧЕБНОЙ ДИСЦИПЛИНЫ**

## **2.1 Объем учебной дисциплины и виды учебной работы**

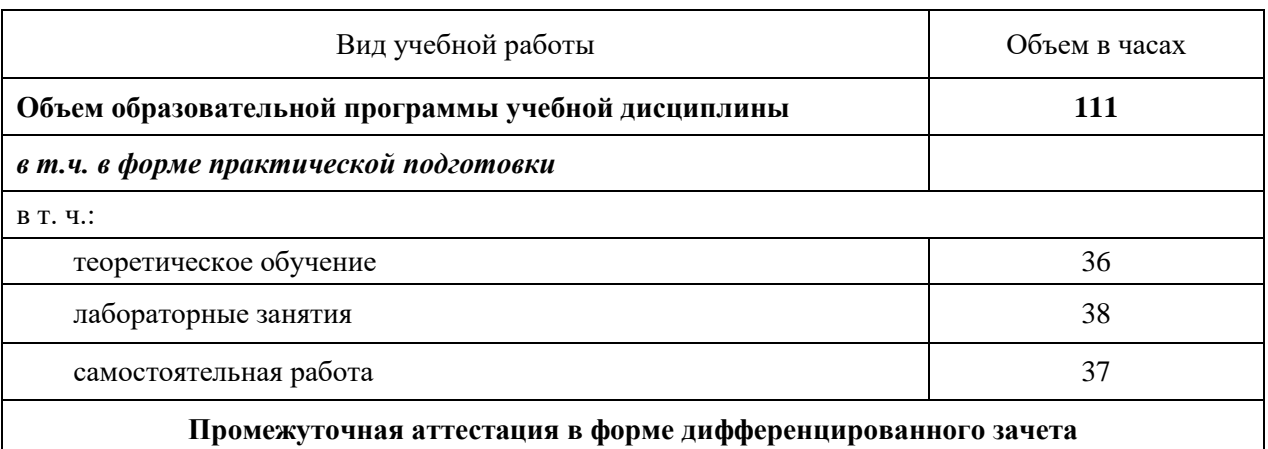

## 2.2 Тематический план и содержание учебной дисциплины

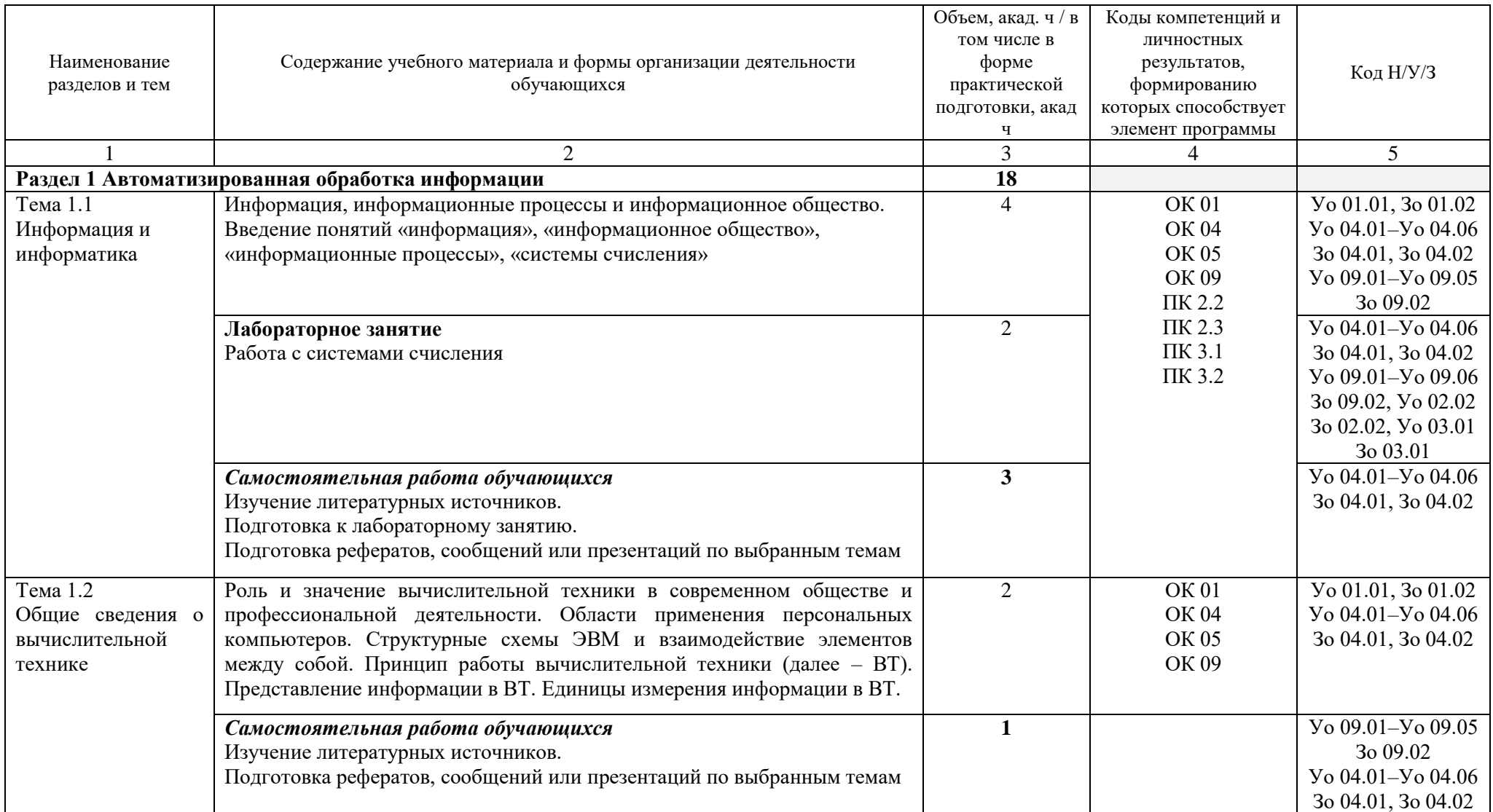

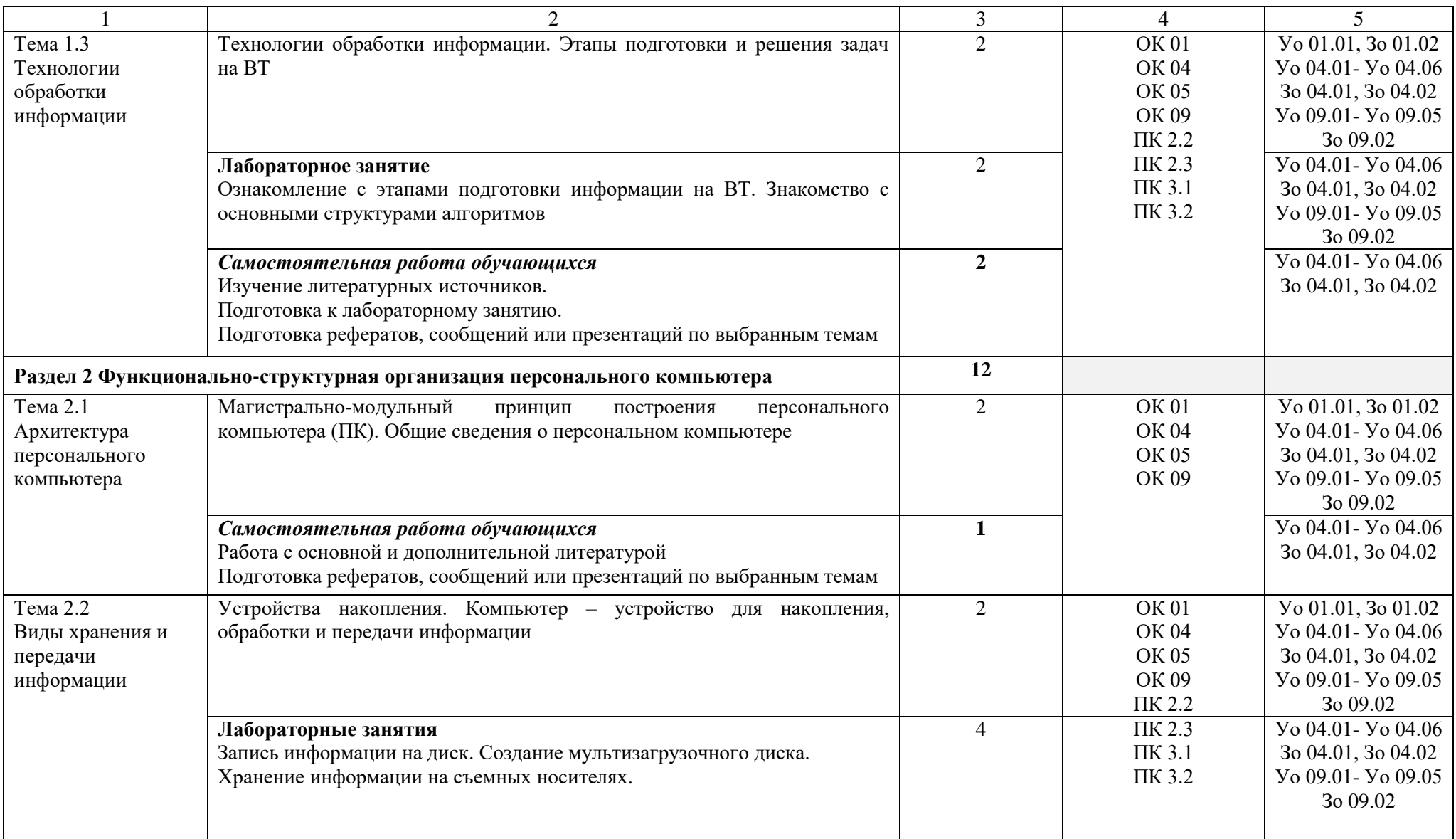

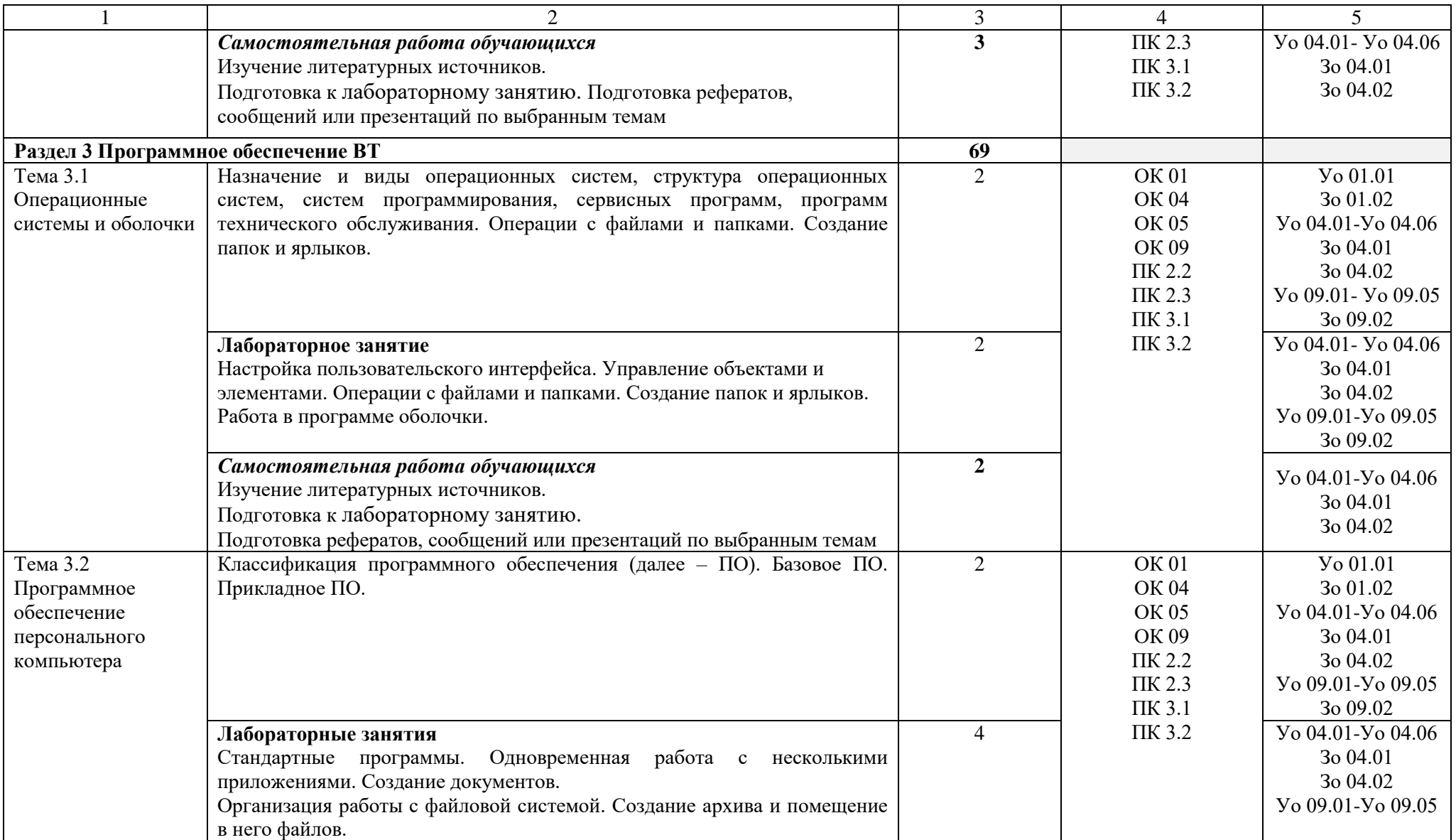

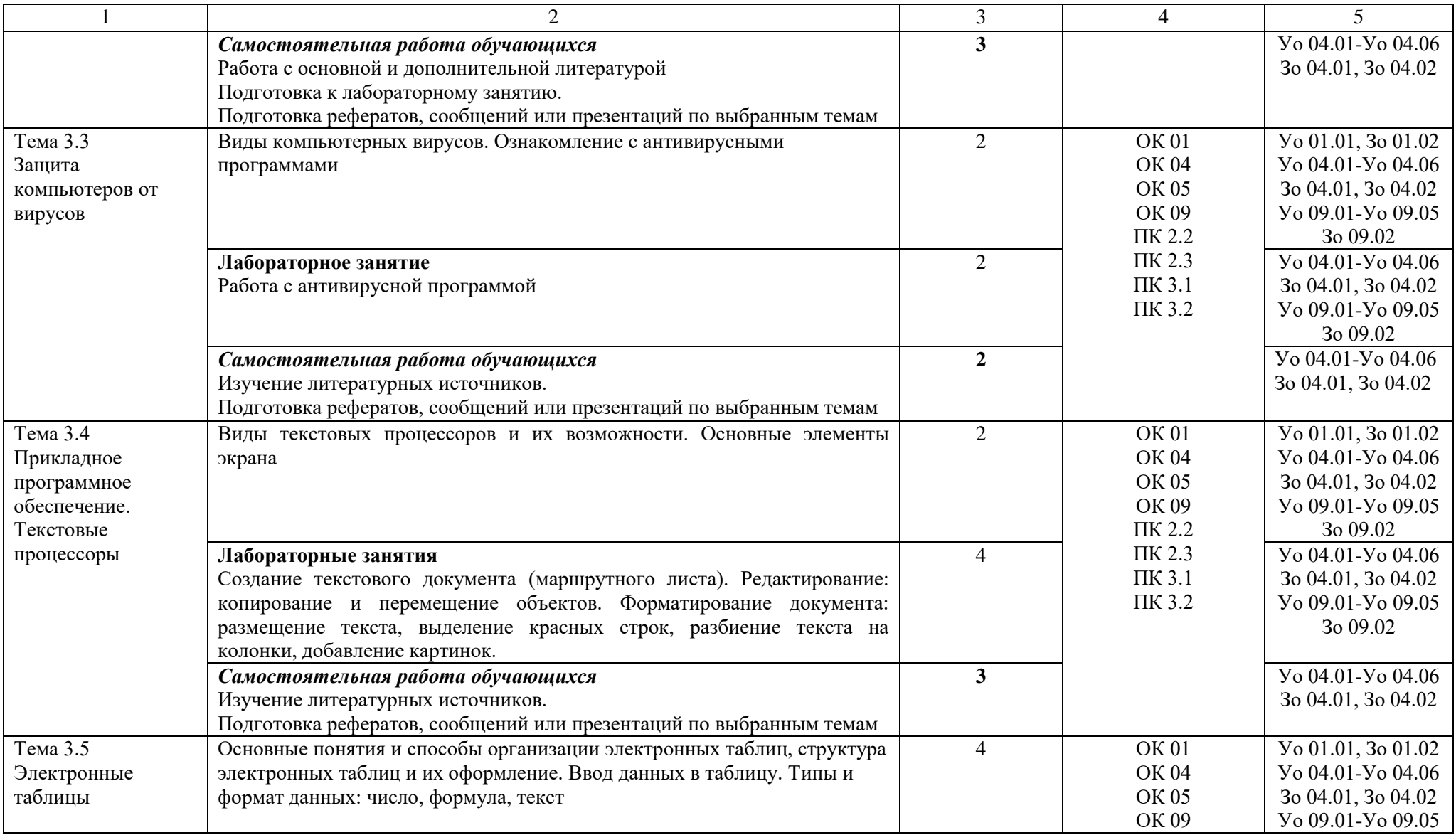

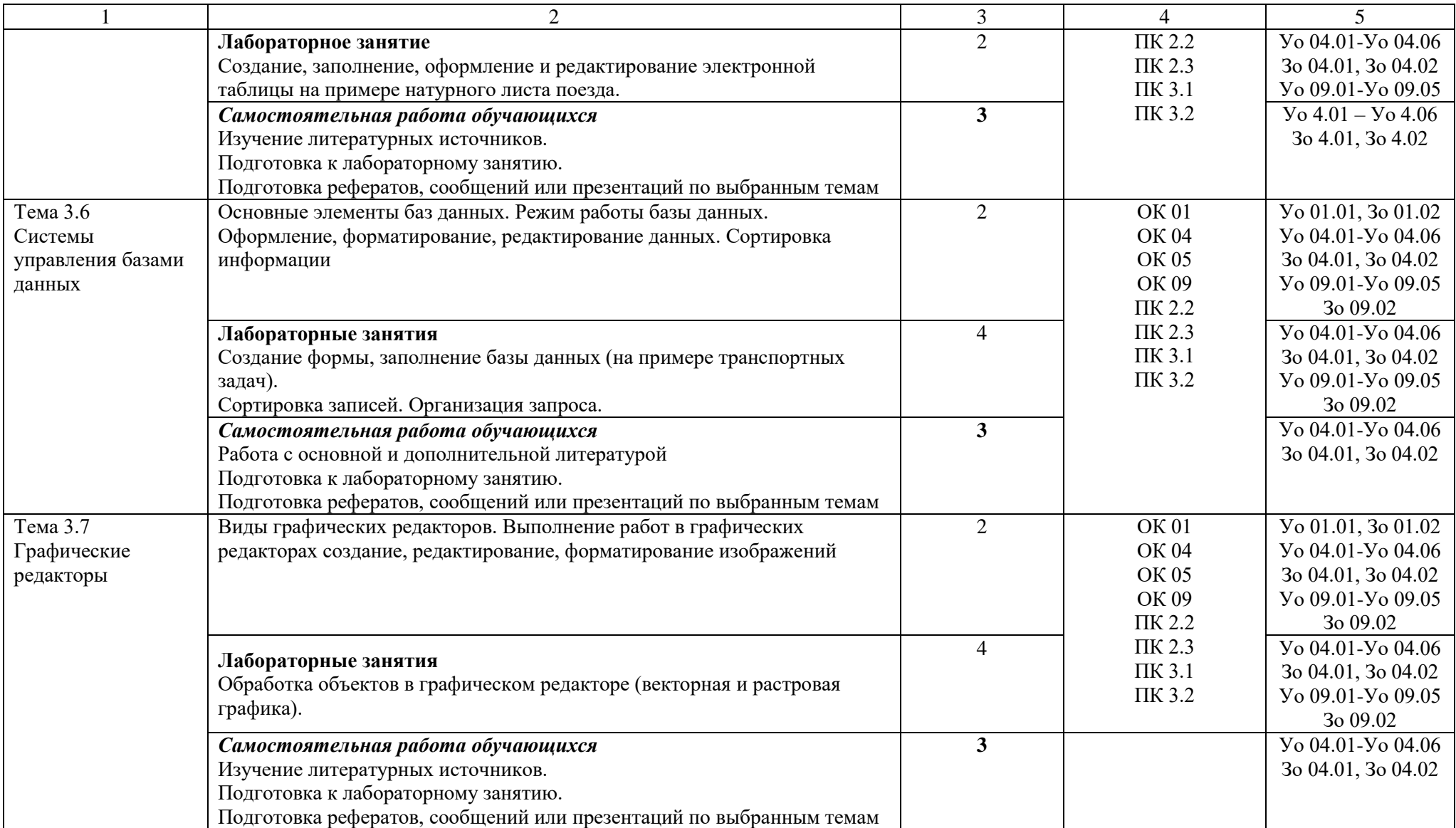

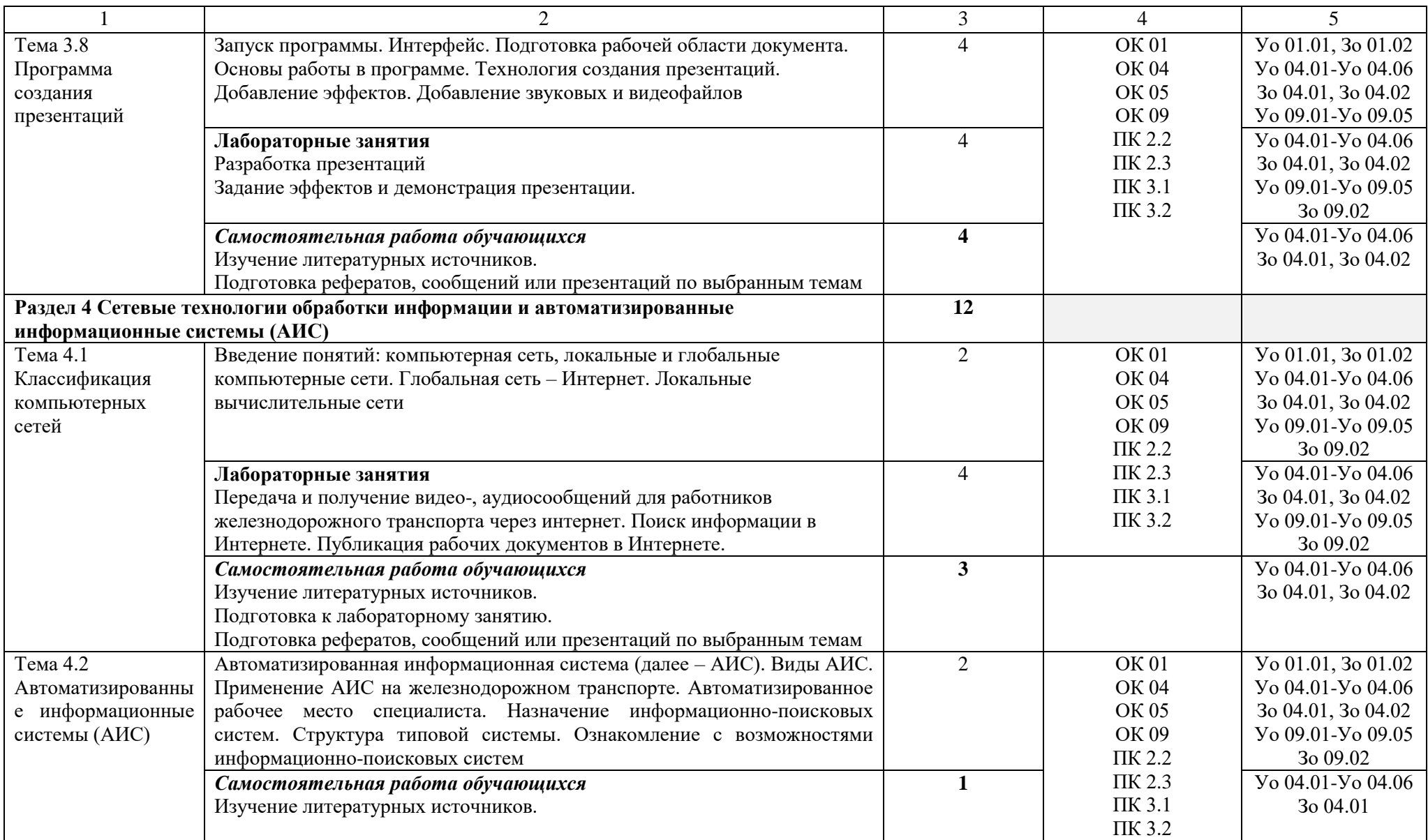

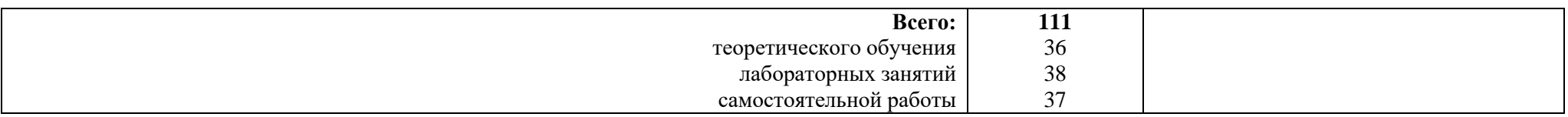

## **3 УСЛОВИЯ РЕАЛИЗАЦИИ УЧЕБНОЙ ДИСЦИПЛИНЫ**

**3.1 Для реализации программы учебной дисциплины** должны быть предусмотрены следующие специальные помещения: Кабинет «Информатика», оснащенный в соответствии с п. 6.1.2.1 образовательной программы по специальности 23.02.06 Техническая эксплуатация подвижного состава железных дорог.

Оборудование учебного кабинета:

− посадочные места по количеству обучающихся;

- − рабочее место преподавателя;
- − комплект учебно-наглядных пособий;
- − комплект электронных видеоматериалов;
- − профессионально ориентированные задания.

Технические средства обучения:

− персональный компьютер с лицензионным программным обеспечением;

− проектор с экраном.

Залы:

Библиотека, читальный зал с выходом в сеть Интернет.

#### **3.2 Информационное обеспечение реализации программы**

Для реализации программы библиотечный фонд образовательной организации должен иметь печатные и/или электронные образовательные и информационные ресурсы, для использования в образовательном процессе. При формировании библиотечного фонда образовательной организацией выбирается не менее одного издания из перечисленных ниже печатных изданий и (или) электронных изданий в качестве основного, при этом список может быть дополнен новыми изданиями.

#### **3.2.1 Основные электронные издания**

1. Михеева, Е. В. Информатика : учебник для студ. учреждений сред. проф. образования / Е. В. Михеева. - 3-е изд., стер. - М. : Издательский центр "Академия", 2019. - 400 с. - ISBN 978-5-4468-7881-9. - Текст : непосредственный.

#### **3.2.2. Основные электронные издания**

1. Колокольникова, А.И. Информатика : учебное пособие : [16+] / А.И. Колокольникова. – 2-е изд., испр. и доп. – Москва ; Берлин : Директ-Медиа, 2020. – 289 с. : ил., табл. – Режим доступа: по подписке. – URL: http://biblioclub.ru/index.php?page=book&id=596690 (дата обращения: 12.10.2020). – Библиогр. в кн. – ISBN 978-5-4499-1266-4. – DOI 10.23681/596690. – Текст : электронный.

## 4 КОНТРОЛЬ И ОЦЕНКА РЕЗУЛЬТАТОВ ОСВОЕНИЯ УЧЕБНОЙ ДИСЦИПЛИНЫ

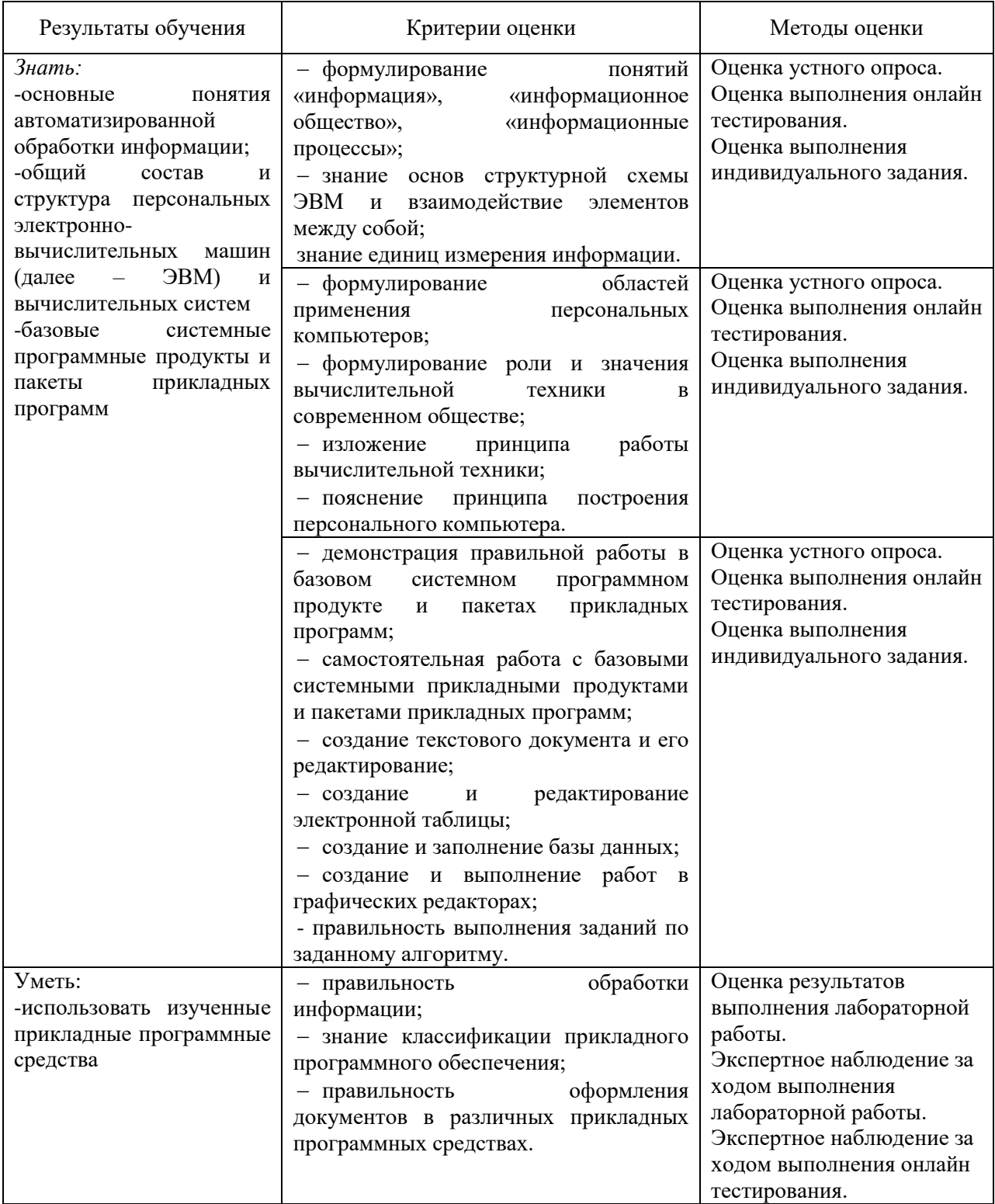

# ЦИФРОВОЙ КОНСТРУКТОР

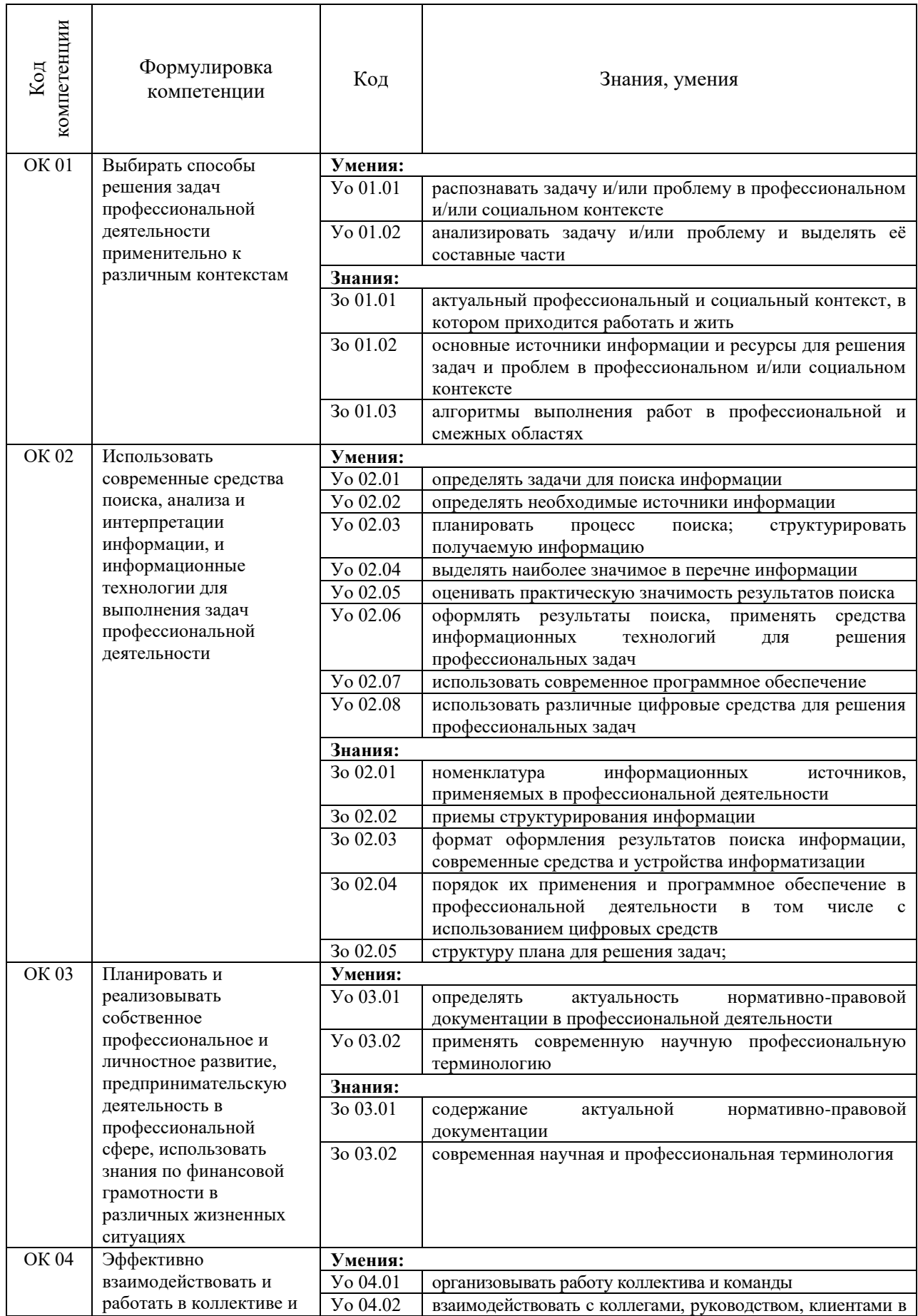

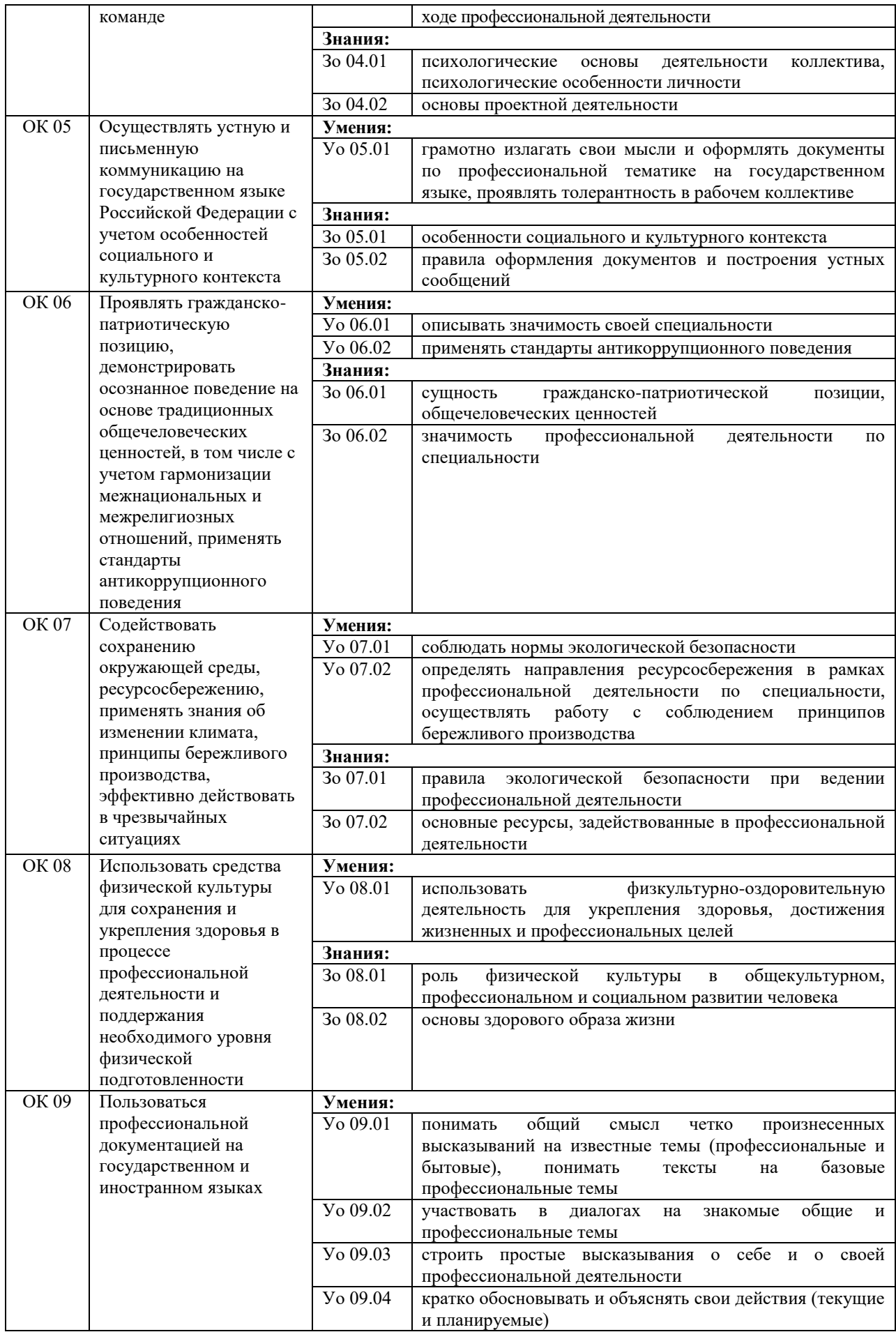

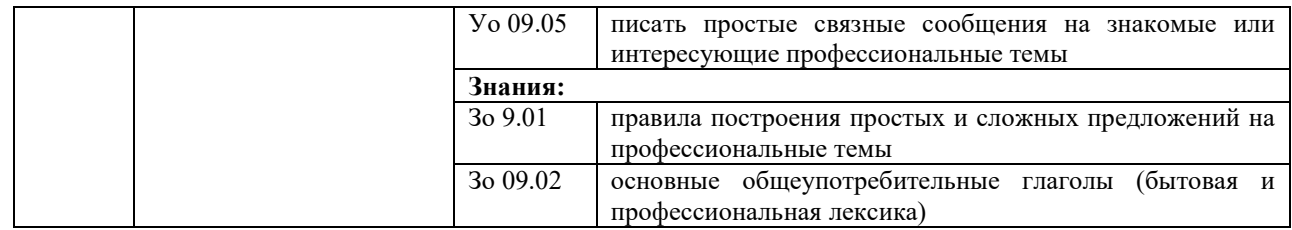

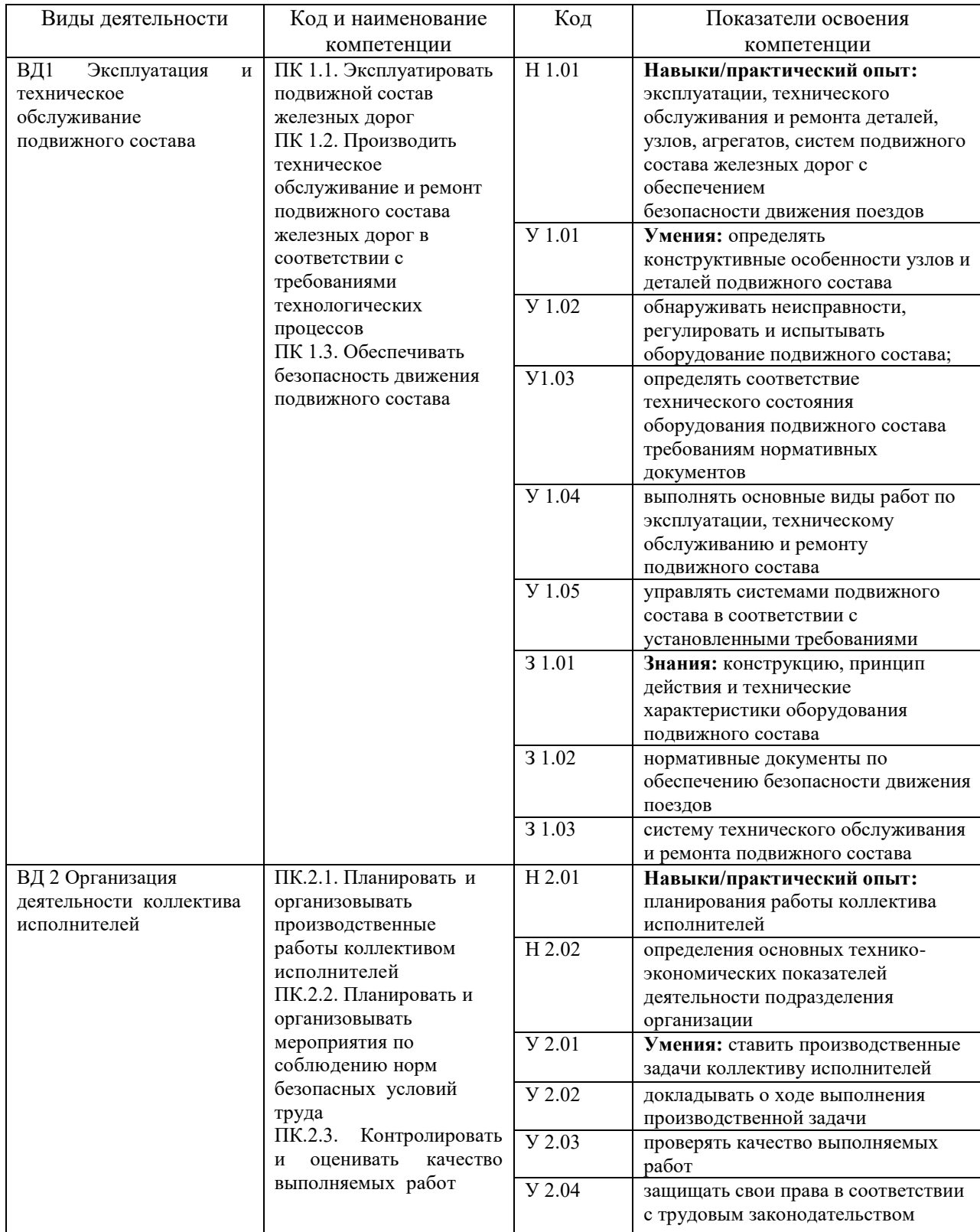

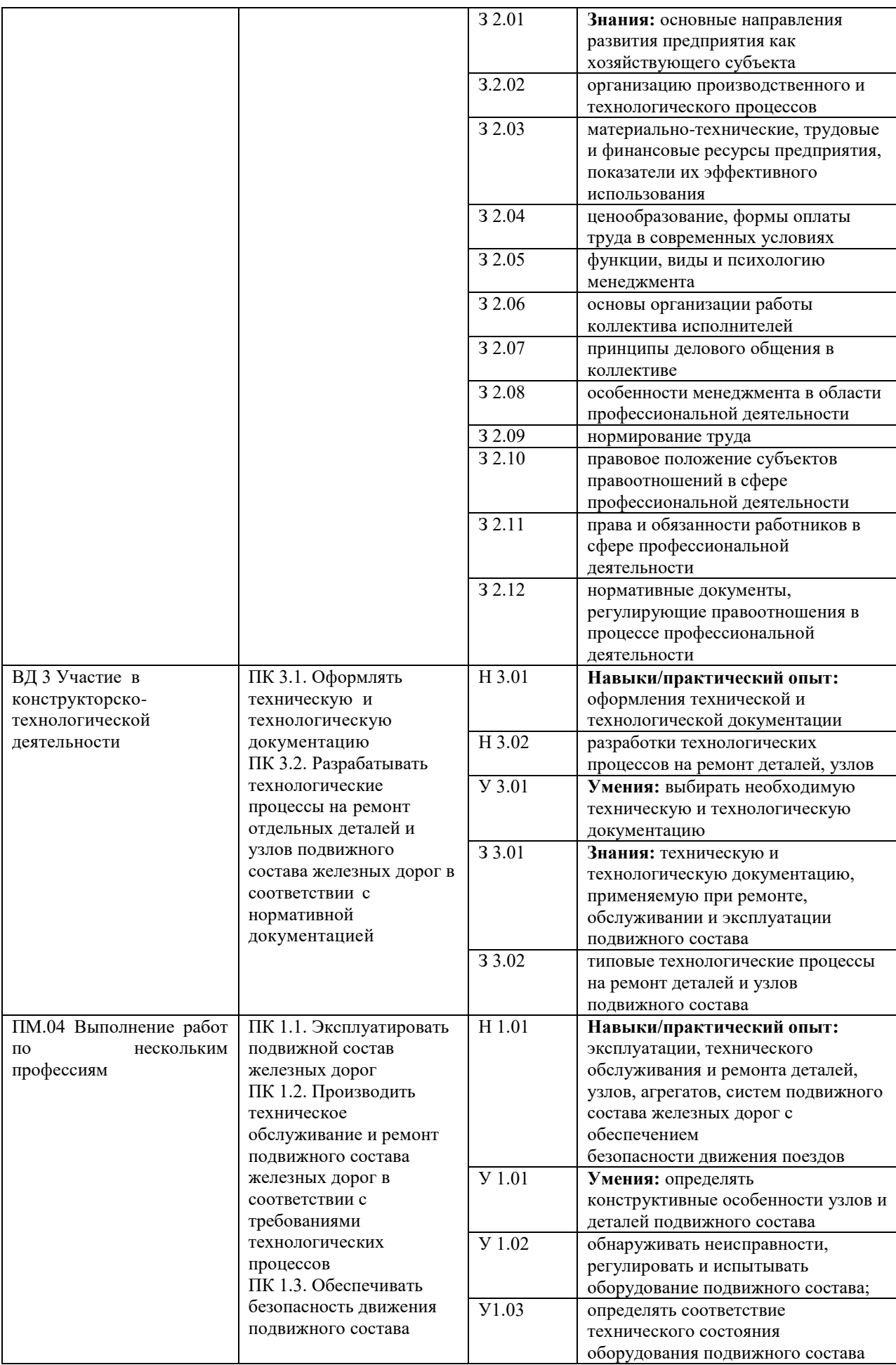

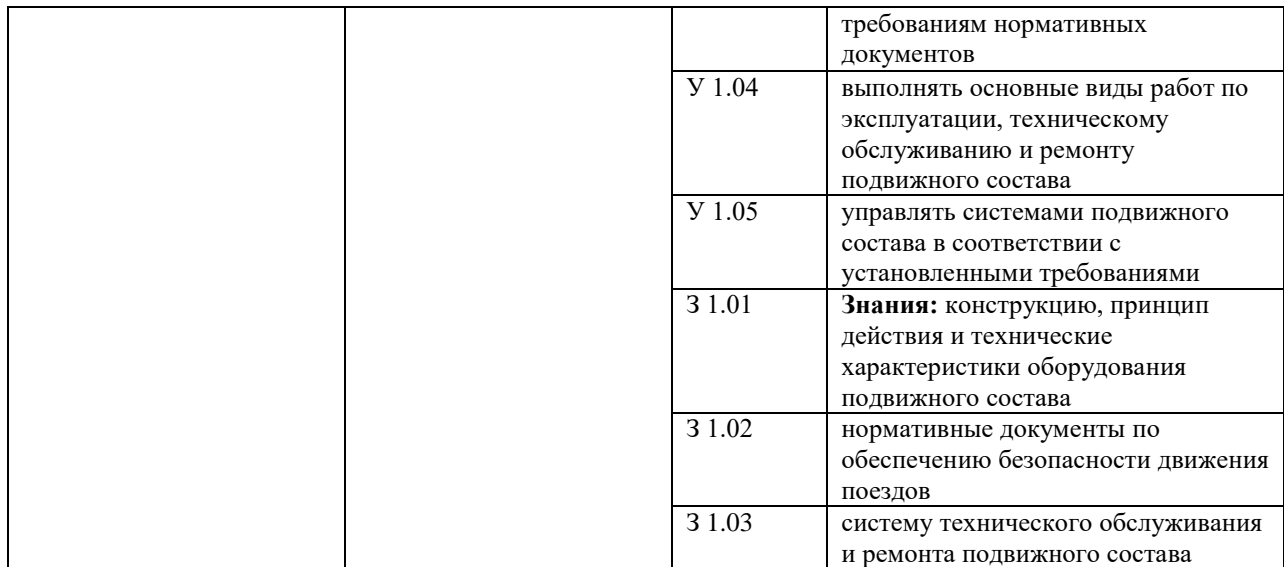

#### **Приложение**

#### **Оценочные материалы при формировании рабочей программы дисциплины ЕН.02 Информатика**

#### **1. Описание показателей, критериев и шкал оценивания компетенций.**

1.1.Показатели и критерии оценивания компетенций ОК 01 - ОК 09 , ПК 1.2, ПК 2.3, ПК 3.1, ПК 4.1.

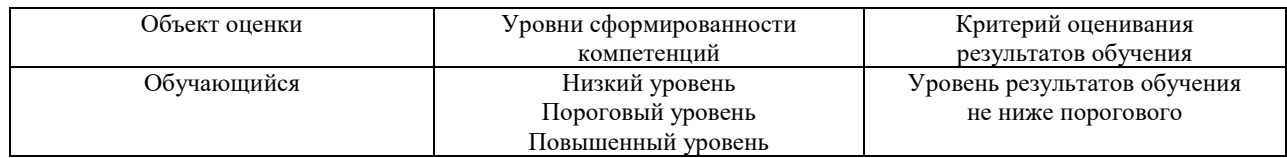

1.2.Шкалы оценивания компетенций ОК 01 - ОК 09, ПК 1.2, ПК 2.3, ПК 3.1, ПК 4.1.при сдаче дифференцированного зачёта

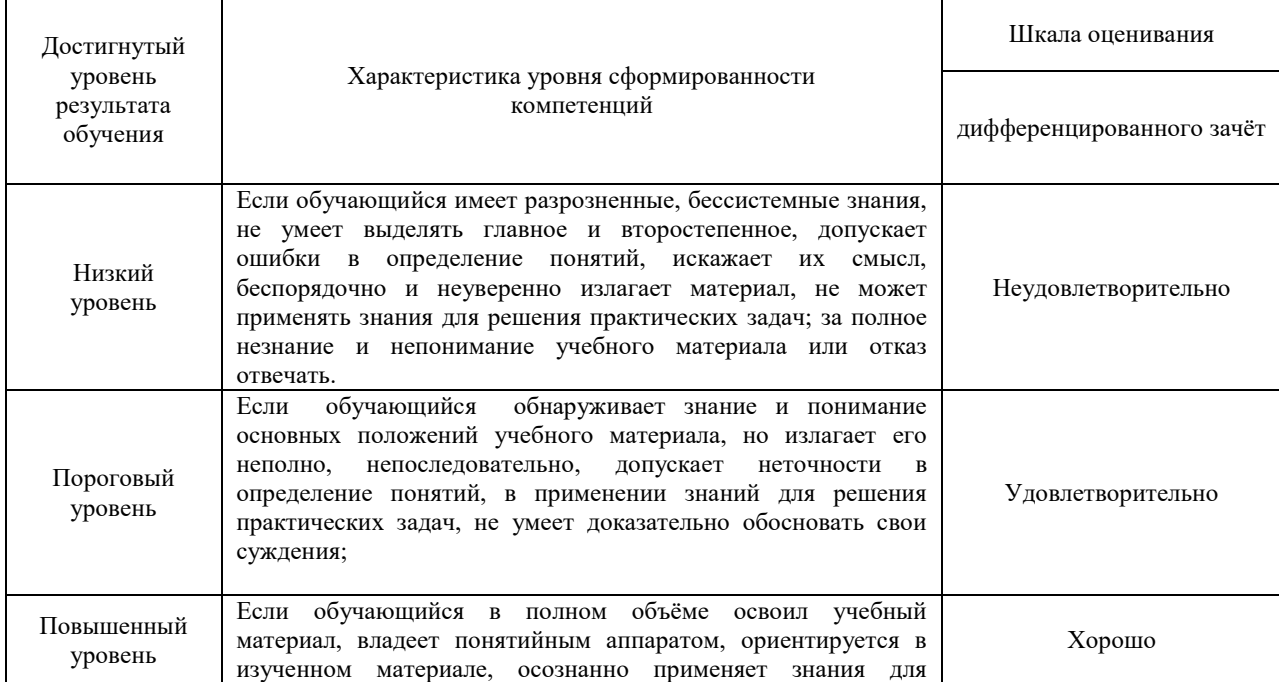

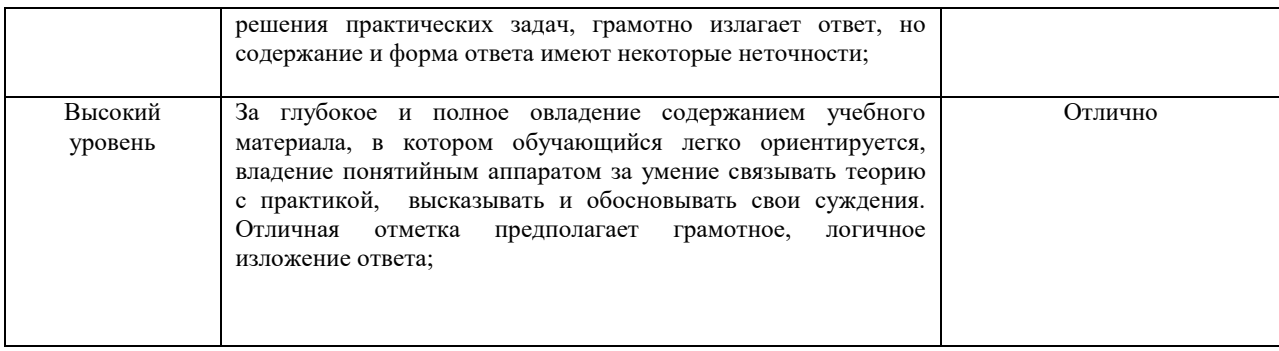

#### 1.3 Описание шкал оценивания

Компетенции обучающегося оценивается следующим образом:

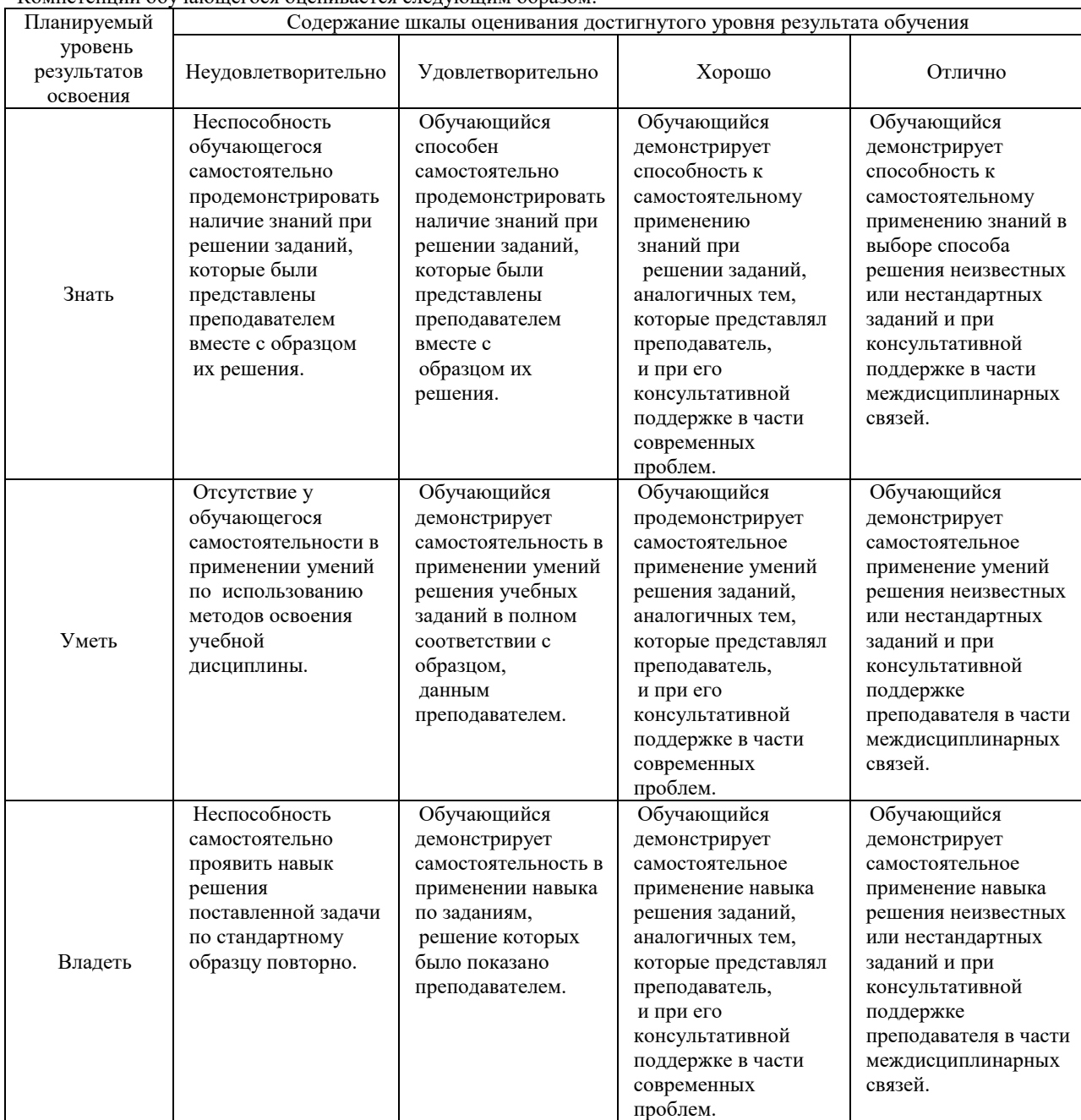

#### 2. Перечень вопросов к лифференцированному зачету по лисциплине ЕН.02 Информатика

- 2.1 Примерный перечень вопросов к лифференцированному зачету ОК 01 09, ПК 2.2, 2.3, 3.1, 3.2.
	- $1.$ Предмет информатики.
	- Понятие информационного общества, его признаки.  $2.$
	- $3.$ Понятие информации. Вилы, свойства информации.
	- 4. Что понимается под архитектурой компьютера.
	- 5. Периферийные устройства ПК, их предназначение.
	- $6.$  Вилы памяти ЭВМ.
	- 7. Устройства ввода и вывода информации.
	- 8. Понятие операционной системы, назначение и виды.
	- 9. Компоненты ОС.
	- 10. Понятие и классификация программного обеспечения.
	- 11. Базовое программное обеспечение
	- 12. Основные элементы интерфейса Windows
	- 13. Для чего предназначены файловые менеджеры?
	- 14. Какие файловые операции можно выполнить в программе Total Commander?
	- 15. Назначение текстового процессора, редактора?
	- 16. Основные элементы пользовательского интерфейса текстового процессора
	- 17. Способы создания таблиц в текстовом документе?

#### 3. Тестовые задания. Оценка по результатам тестирования. ОК 01 - 09, ПК 2.2, 2.3, 3.1, 3.2.

- 3.1. Примерные залания теста
- $1.$ Информатика - это наука
	- a) об информации:
	- $6)$ об информации и её свойствах;
	- о способах получения, преобразования, хранения, передачи и использования информации;  $\epsilon$
	- $\Gamma$ ) о внедрении компьютерной техники и информационных технологий в различные сферы производства, общественной и личной жизни людей.
- $\overline{2}$ . Свойство информации, определяющее достаточность данных для принятия правильного решения, называется ...
	- $\pi$ ) Актуальность;
	- Алекватность:  $e)$
	- ж) Полнота;
	- $3)$ Доступность;
- 3. Информационное общество это:
	- общество, в котором большинство работающих заняты производством информации; a)
	- общество, в котором большинство работающих заняты хранением и продажей информации;  $\sigma$
	- общество, которое общается с помощью компьютерной техники. B)
	- общество, в котором большинство работающих заняты производством, хранением, обработкой, продажей  $\Gamma$ ) и обменом информации;

#### Область человеческой деятельности, занимающаяся автоматизированной обработкой информации, с  $4.$ помошью электронных вычислительных машин называется

Ответ: (Информатикой, информатикой, ИНФОРМАТИКОЙ)

5. Установить соответствие между названием информационного процесса и его описанием

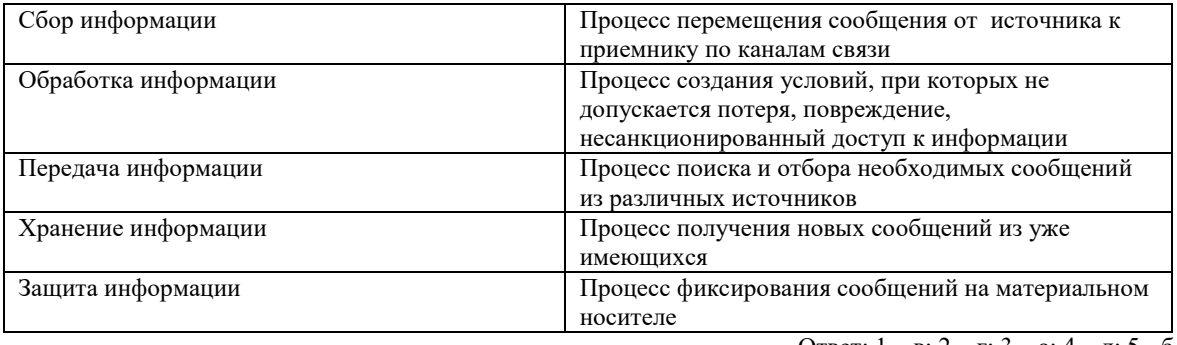

6.

OTBeT:  $1 - B$ ;  $2 - \Gamma$ ;  $3 - a$ ;  $4 - \pi$ ;  $5 - 6$ 

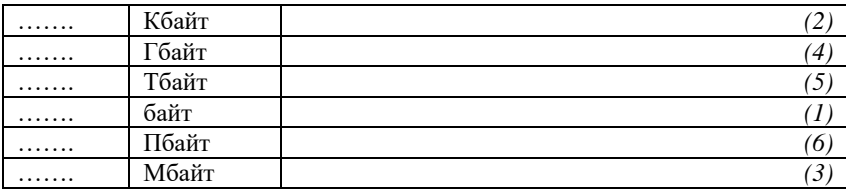

#### 7. OK 01 – 09,  $\Pi$ K 2.2, 2.3, 3.1, 3.2.

Файловая система выполняет функцию ...

- настройки операционной системы a)
- $\overline{6}$ определения наличия вирусов
- $_{\rm B}$ ) проверки работоспособности внешнего устройства
- определения физического местоположения файлов и папок на диске  $\overline{r}$ )
- Преобразование двоичного кода в аналоговый сигнал и обратно обеспечивает  $8<sub>1</sub>$

Ответ: (Модем, модем)

- 9. Под термином «поколения ЭВМ» понимают:
	- все счетные машины; a)
	- $\overline{6}$ все типы и модели ЭВМ, построенные на одних и тех же научных и технических принципах;
	- совокупность машин, предназначенных для обработки, хранения и передачи информации;  $_{\rm B}$ )
	- $\overline{r}$ ) модели ЭВМ, созданные одним и тем же человеком.

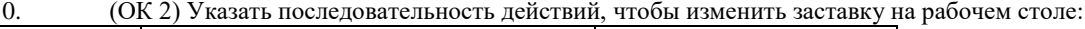

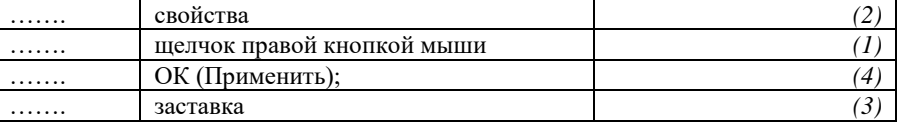

#### $(OK 01 - 09, \text{IIK } 2.2, 2.3, 3.1, 3.2.)$

- 11. Во время исполнения прикладная программа хранится...
	- a) в видеопамяти
	- a) в процессоре
	- $\overline{6}$ в оперативной памяти
	- $B)$ на жестком диске

#### OK 01 - 09,  $\Pi$ K 2.2, 2.3, 3.1, 3.2.

- 12. Операционные системы представляют собой программные продукты, входящие в состав...
	- прикладного программного обеспечения a)
	- $\sigma$ системного программного обеспечения
	- системы управления базами данных  $_{\rm B})$
	- $\Gamma$ ) систем программирования
	- $13.$ Файловая структура компьютера имеет вид ...
		- а) иерархического «дерева»
		- б) беспорядочного набора объектов
		- в) релянионной таблины
		- г) линейной блок-схемы
	- 14. Программа - это:
		- $a)$ информация, которая обрабатывается компьютером в двоичном компьютерном коде
		- $6)$ последовательность команд, которую выполняет компьютер в процессе обработки данных
		- числовая и текстовая информация  $_{\rm R}$ )
		- $\Gamma$ ) звуковая и графическая информация
	- 15. (ОК 5) Устройство, способное считывать графическую информацию и переводить ее в цифровую форму это:
		- $a)$ монитор
		- $6)$ сканер
		- $B)$ МЫШЬ
		- $\Gamma$ ) модем
- принтер  $\pi$ )
- 16. Драйверы устройств - это программы.

#### Ответ: (Системные, системные, СИСТЕМНЫЕ)

- 17. Магистрально-модульный принцип архитектур компьютера подразумевает такую организацию аппаратных устройств, при которой:
	- каждое из устройств связано с другими напрямую; a)
	- каждое устройство связывается с другими напрямую, а также через центральную магистраль;  $6)$
	- все устройства связываются друг с другом через магистраль, включающую в себя шины данных, адреса и  $B)$ управления:
	- связь устройств друг с другом осуществляется через центральный процессор, к которому они все  $\Gamma$ ) подключены.
- 18. Какие основные узлы компьютера располагаются в системном блоке?
	- 1 монитор;
	- 2 дисковод;
	- 3 системная плата;
	- 4 манипулятор "мышь";
	- 5 блок питания.
		- $1,2,3$ a)
		- $6)$  2.3.4
		- $\begin{bmatrix} 1 & 2 & 3 & 5 \\ 1 & 1 & 3 & 4 \end{bmatrix}$
		-

19. Постоянно запоминающее устройство служит для:

- хранения программ первоначальной загрузки компьютера и тестирования его основных узлов a)
- $6)$ хранения программ пользователя во время работы
- $\overline{B}$ ) записи особо ценных прикладных программ
- $\Gamma$ ) хранения постоянно используемых программ
- $\pi$ ) постоянного хранения особо ценных документов

20. Производительность работы компьютера (быстрота выполнения операций) зависят от:

- размера экрана дисплея a)
- $\overline{6}$ частоты процессора
- напряжения питания  $_{\rm B})$
- быстроты нажатия на клавиш  $\Gamma$ )

#### 3.2. Соответствие между бальной системой и системой оценивания по результатам тестирования устанавливается посредством следующей таблицы:

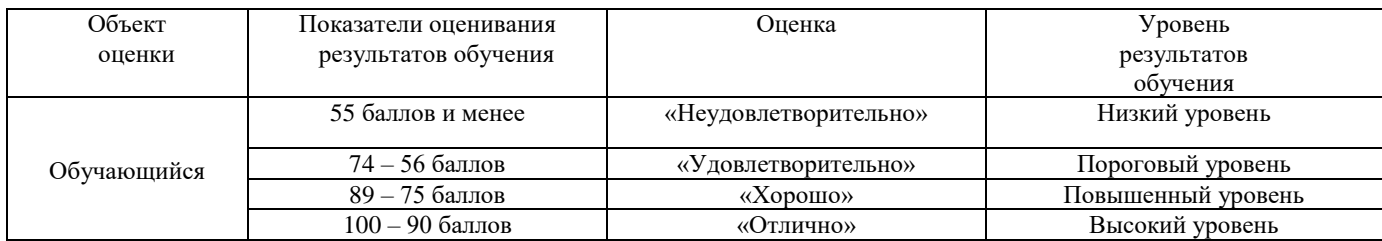

# 4. Оценка ответа обучающегося на вопросы, задачу (задание) дифференцированного зачета<br>4.1. Оценка ответа обучающегося на вопросы дифференцированного зачета

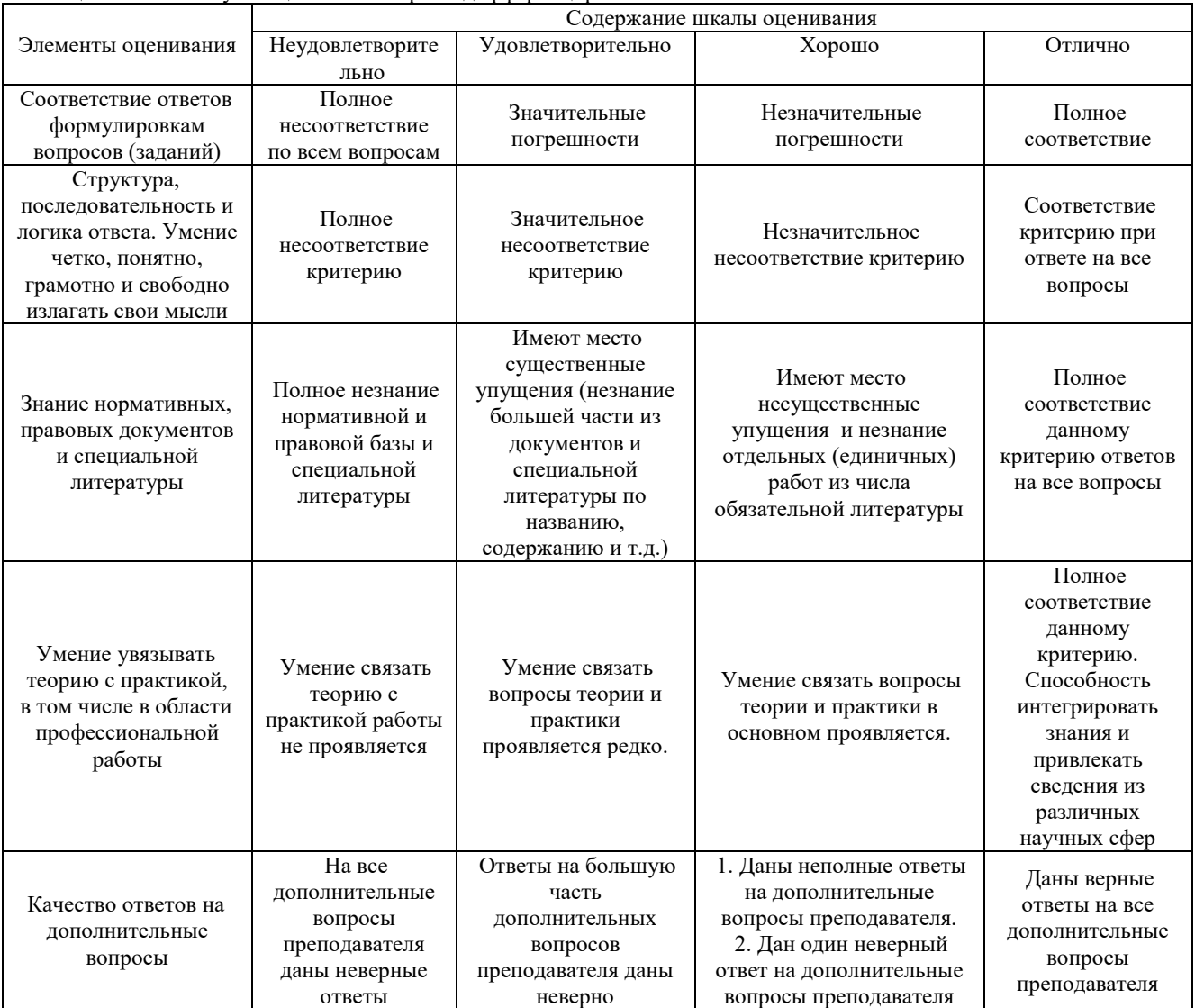

Примечание: итоговая оценка формируется как средняя арифметическая результатов элементов оценивания.